# **Irish National Digital Experience (INDEx) Survey**

# **Appendix A. Student Digital Activities**

This Appendix contains a thematic analysis of responses to INDEx Student Survey Question 17a: *"Please give an example of a digital activity you have found really useful on your course".*

### **APPENDIX A**

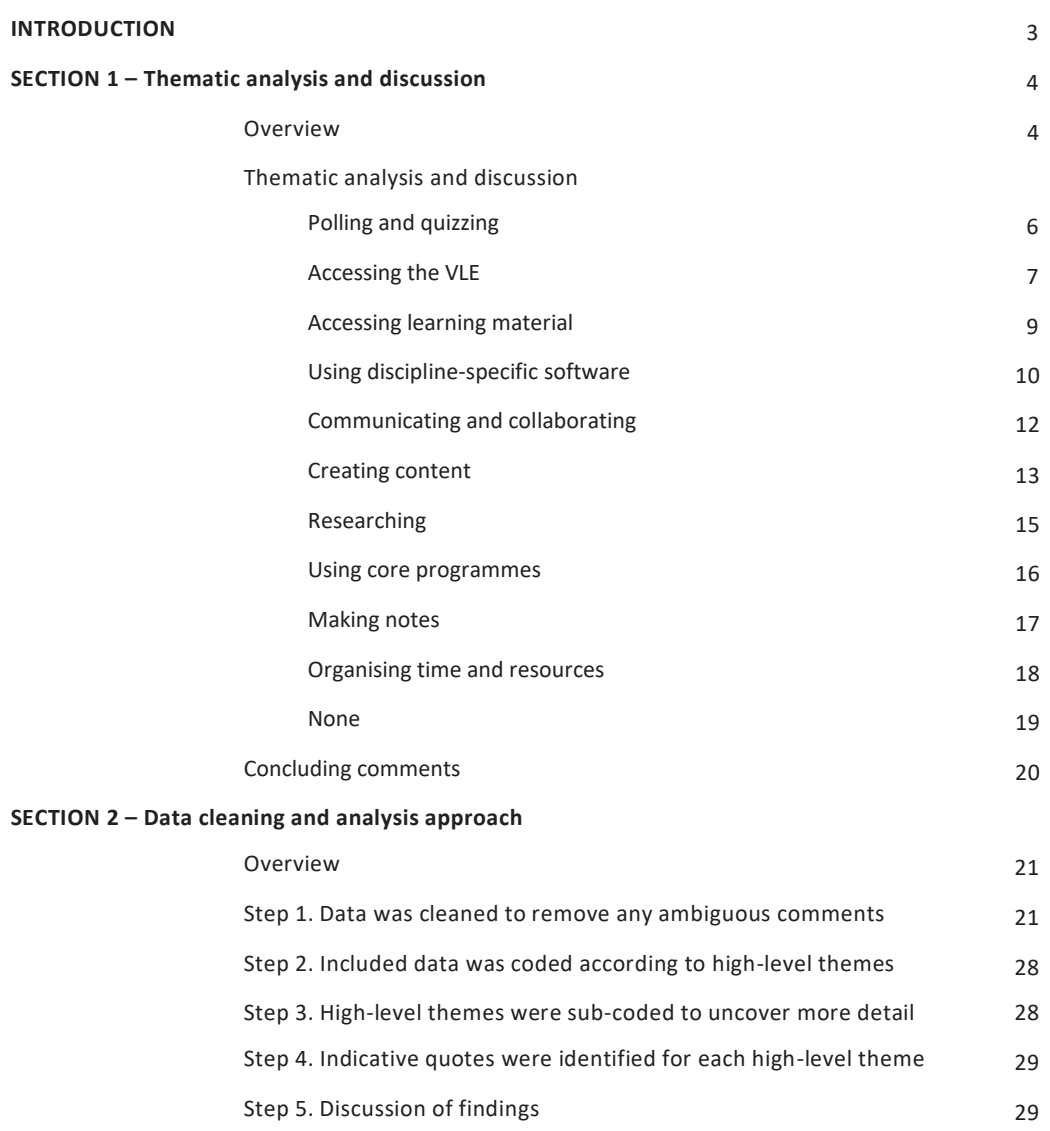

# **Introduction**

The [INDEx Survey Findings Report,](https://www.teachingandlearning.ie/publication/irish-national-digital-experience-index-survey-findings-from-students-and-staff-who-teach-in-higher-education/) published in May 2020, is based on an analysis of responses to all questions on the INDEx surveys for students and staff who teach. Further analysis has since been completed on the free text responses for selected survey questions. The thematic analysis presented here is an extension of the initial analysis for Student Survey Q17a presented in the INDEx Survey Findings Report, Table 8 (page 35). The initial qualitative analysis for this question presented in the report was based on a random sample of 10% of the total data set. The thematic analysis for Q17a described in this Appendix is based on the entire data set. The analysis is presented in two sections:

- Section 1 presents a thematic analysis of free text responses to Q17a of the INDEx Student Survey and a discussion of these results
- Section 2 provides a detailed description of the data cleaning and analysis approach

The INDEx Student Survey included two free text questions related to the use of digital tools and digital activities: Q12a. *"Please give an example of a digital tool or app you find really useful for learning"* and Q17a. *"Please give an example of a digital activity you have found really useful on your course".* Many students provided similar answers to these questions. However, more elaboration was seen in the responses to Q17a, including descriptions of how and in what contexts specific digital tools were used. This richer data set for Q17a was selected for further analysis and is the focus of this Appendix.

# **Section 1 Thematic analysis**

# **Overview**

Results of the thematic analysis of free text responses to Q17a of the INDEx Student Survey are summarised here and in the tables in this section.

**Survey responses**: Of the 25,485 students who responded to the INDEx Survey, approximately half (12,857) responded to Question 17a. After a thorough process of data cleaning (described in section 2 and shown in Figure A1 below), 7,516 responses were included in the analysis, representing 58% of all responses to this question and 29% of all student responses to the survey.

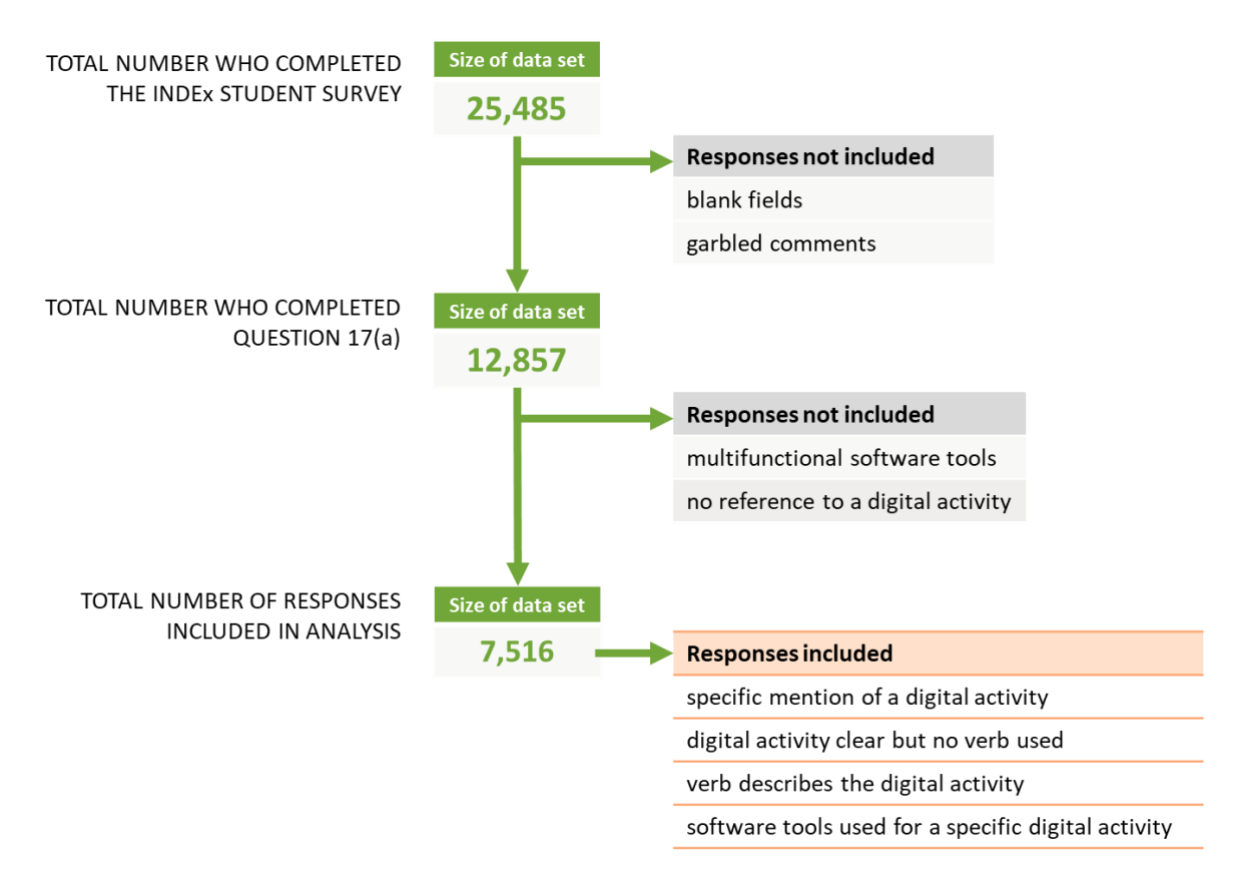

**Figure A1.** Overview for the process of cleaning responses to INDEx Student Survey Q17a "Please give an example of a digital activity you have found really useful on your course"). Response data was included based on the data cleaning criteria outlined in section 2.

**High-level themes**: A diverse range of digital activities was identified by students as "really useful" on their course. Following detailed analysis of all responses (in the cleaned data set), ten high-level themes were identified in order of frequency (highest to lowest):

- Polling and quizzing
- Accessing the VLE
- Accessing learning material
- Using discipline-specific software
- Communicating and collaborating
- Creating content
- Researching
- Using core programmes
- Making notes
- Organising time and resources

Each of these ten themes encompasses one or more sub-themes (digital activities) as well as associated tools and/or resources.

**Indicative quotes:** Although most respondents listed one or more digital activities, some used the space provided to provide further contextual information. Thus, for each of the themes identified in the table below, indicative respondent quotes (where available) are included.

**'None' theme:** In addition to describing specific digital activities, several students (5% of question respondents in the cleaned dataset) indicated in their responses to Q17a that they did not engage in useful digital activities on their course, for a variety of reasons. For this reason, 'None' has been added as an additional theme.

All themes are outlined in the table below, together with sub-themes, associated tools/resources, and indicative quotes from student respondents to shed further light on the digital activities mentioned.

# **Thematic analysis and discussion**

The thematic analysis presented over the next few pages in Tables A1-11 are based on 7,516 responses, in order of frequency of the themes.

# **Polling/quizzing**

Polling and quizzing was most frequently referred to by students as a digital activity which was really useful on their course. The ways in which polling and/or quizzing was conducted can be summarised by the subthemes where students: answer/complete/submit responses to surveys; ask questions; complete/do test/MCQ/quizzes; complete attendance polls; create polls/quizzes, and interact/participate in poll/polling. Students engaged in polling and/or quizzing either instigated by themselves for revision or facilitated by the staff who teach them for engagement or assessment purposes. In explaining why polling/quizzing was useful, some students said that it was a great way to keep them motivated and engaged in the lesson by giving them an opportunity to assess their own knowledge and get real time feedback as to their understanding. Where polling was used anonymously, some students said that it gave them confidence to be able to answer in class.

**Table A1.** Detail of the 'Polling/quizzing' theme coded from free text responses to INDEx Student Survey Q17a ("Please give an example of a digital activity you have found really useful on your course"). Response data was included based on the data cleaning criteria outlined in section 2.

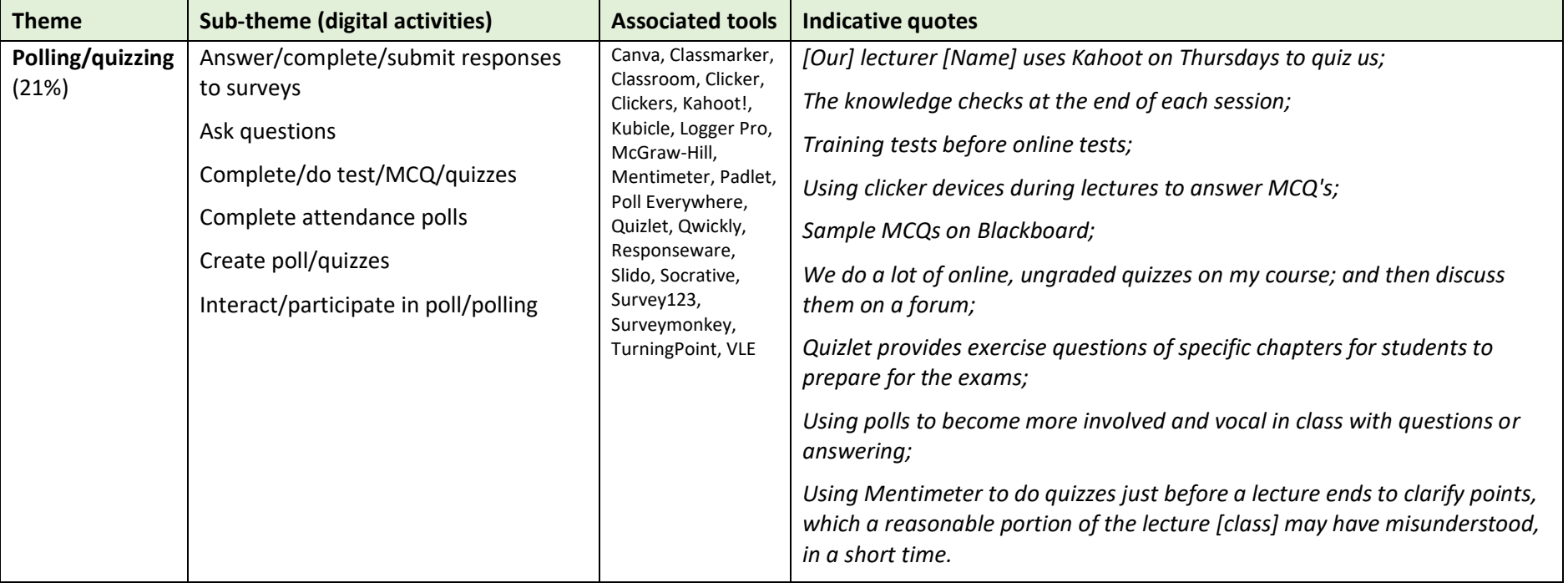

# **Accessing the VLE**

The second most frequently mentioned useful digital activities themes were accessing the VLE and accessing learning material. Sub-themes describing the many specific digital activities involved in this mention accessing the VLE for: lecture notes/slides, past-paper questions, module information/timetable/submission dates, lecture recordings/screencasts, grades, back-up/store work, assignments/tutorials, blended learning/flipped classroom/e-course, reading list/links, feedback, portfolio/blog, discussion boards/forums, virtual classrooms/e-lectures/live lectures. Many students recognised the usefulness of the activities to keep up to date with their work, but specifically mention that the sharing of the resources using the VLE should be consistent and timely. Whilst many say this is useful for revision, some students also said it was necessary for distance and part-time learning and in cases where a student was absent due to being on placement or due to illness. In some cases students mention the advantages of notes and assignments in digital forms as they are easier to archive, search, submit and do not require stationary. This also saves time and money. As one respondent explains with digital assignment submission there is 'no need to purchase stationary which is quite costly in comparison to my home country'.

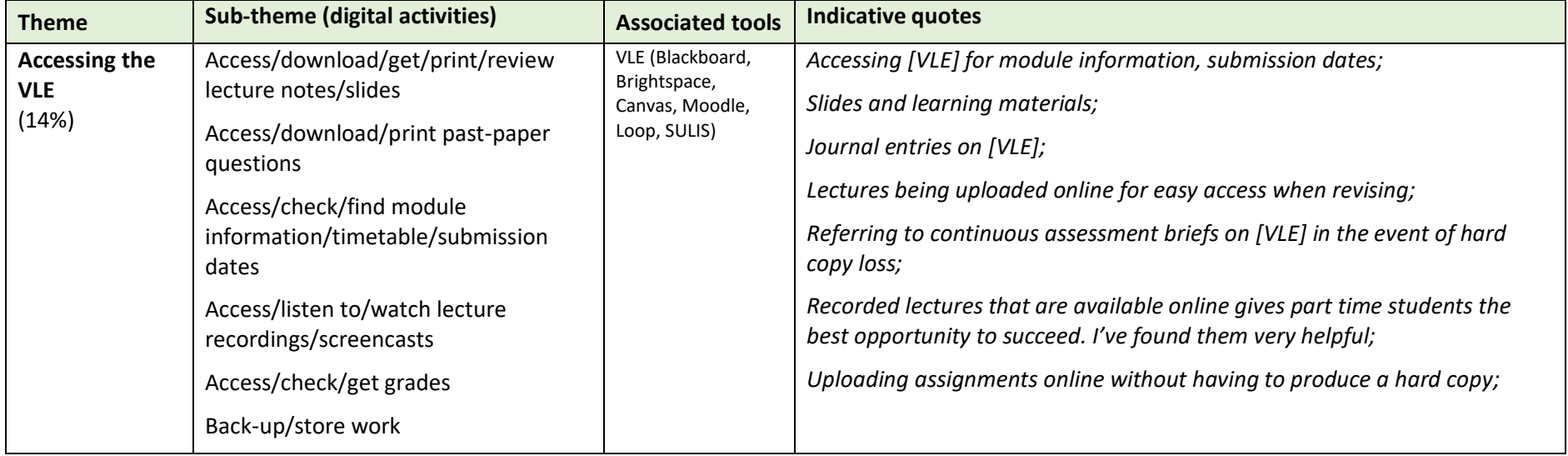

**Table A2.** Detail of the 'Accessing the VLE' theme coded from free text responses to INDEx Student Survey Q17a ("Please give an example of a digital activity you have found really useful on your course"). Response data was included based on the data cleaning criteria outlined in section 2.

### **Irish National Digital Experience (INDEx) Survey: Appendix A. Student Digital Activities**

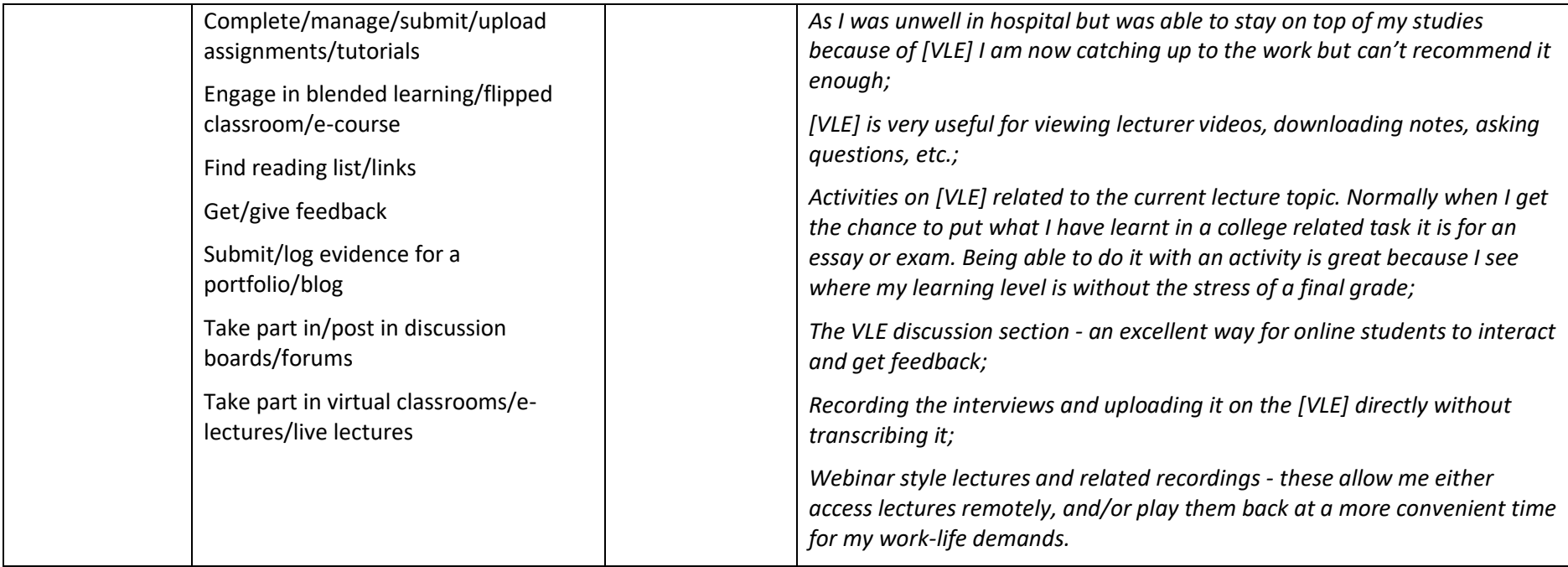

# **Accessing learning material**

The subthemes describing the specific digital activities involved in accessing learning material describe those outside of the VLE, with the use of online learning websites or other sources of online information, training support, online classes/courses/workshops, podcasts, educational games/use flashcards/apps, interactive e-book/smartbooks, and educational videos. Most specific comments reflected that these activities were self-directed by students who were trying to find more information online to supplement that provided by their lecturers, or they were watching educational videos on YouTube to help them understand key concepts covered in class.

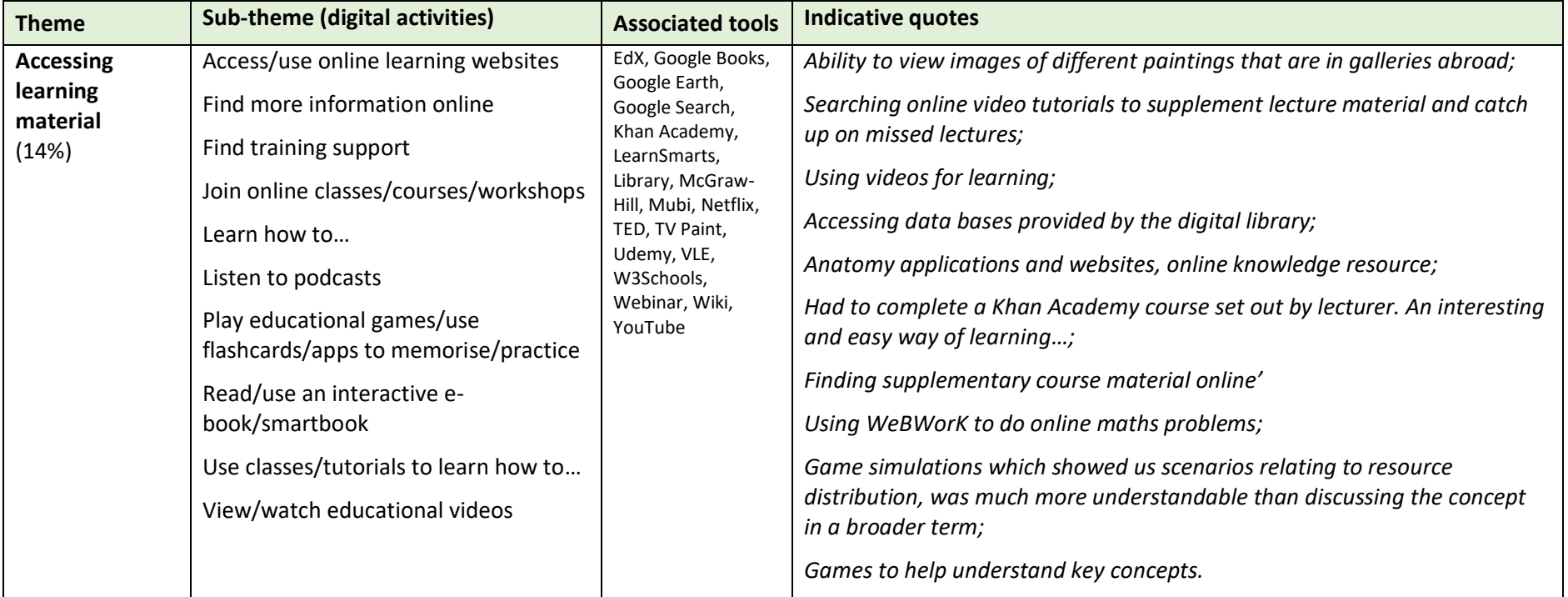

**Table A3.** Detail of the 'Accessing learning material' theme coded from free text responses to INDEx Student Survey Q17a ("Please give an example of a digital activity you have found really useful on your course"). Response data was included based on the data cleaning criteria outlined in section 2.

# **Using discipline-specific software**

Using discipline-specific software was the third most frequently mentioned theme describing useful digital activities. When students mentioned specific activities (sub-themes) using discipline specific software these were to build/create/design/draw (models), use analytical tools, programming applications to code/develop/simulate or use a simulator to apply knowledge. These activities crossed numerous disciplines, from health and life sciences, engineering and physical sciences, natural sciences, social sciences, business and management, and computer science. Most tools mentioned in this category were those used in the future workplaces of the students.

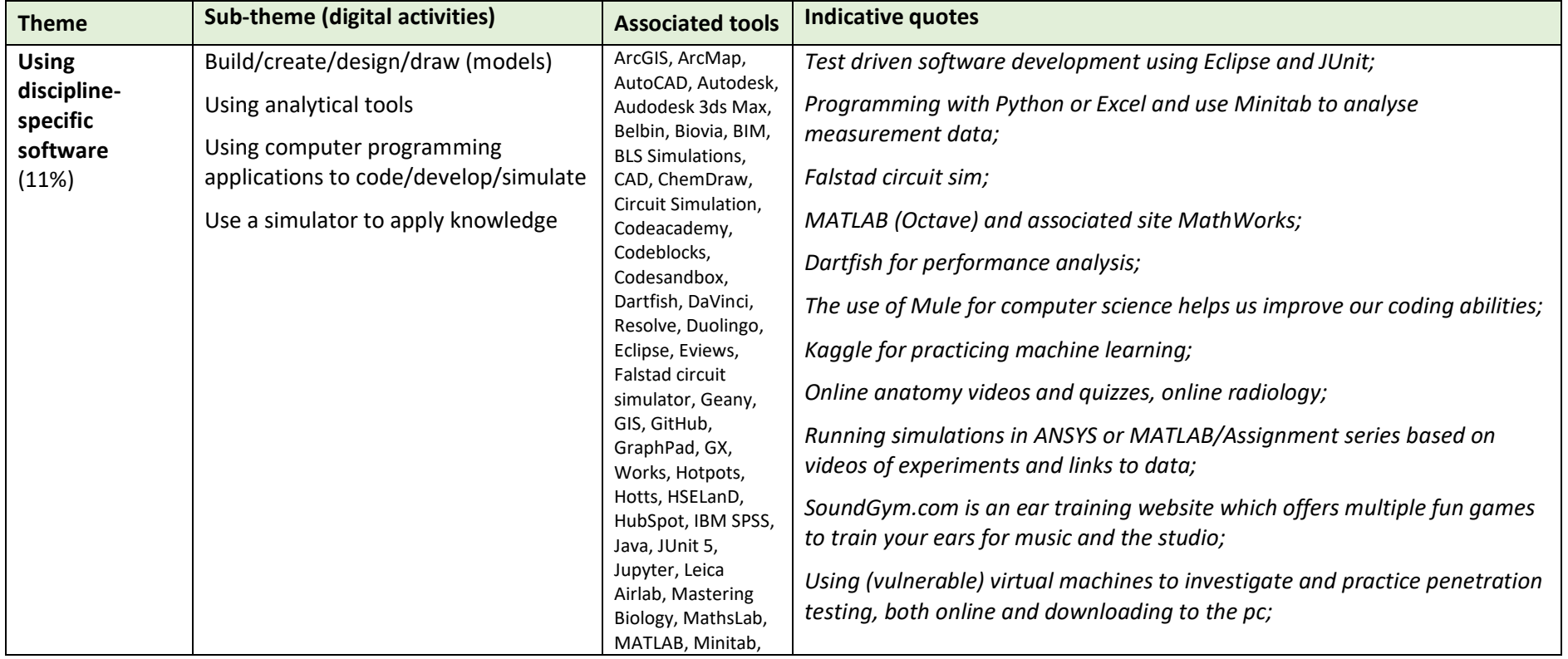

**Table A4.** Detail of the 'Using discipline-specific software' theme coded from free text responses to INDEx Student Survey Q17a ("Please give an example of a digital activity you have found really useful on your course"). Response data was included based on the data cleaning criteria outlined in section 2.

### **Irish National Digital Experience (INDEx) Survey: Appendix A. Student Digital Activities**

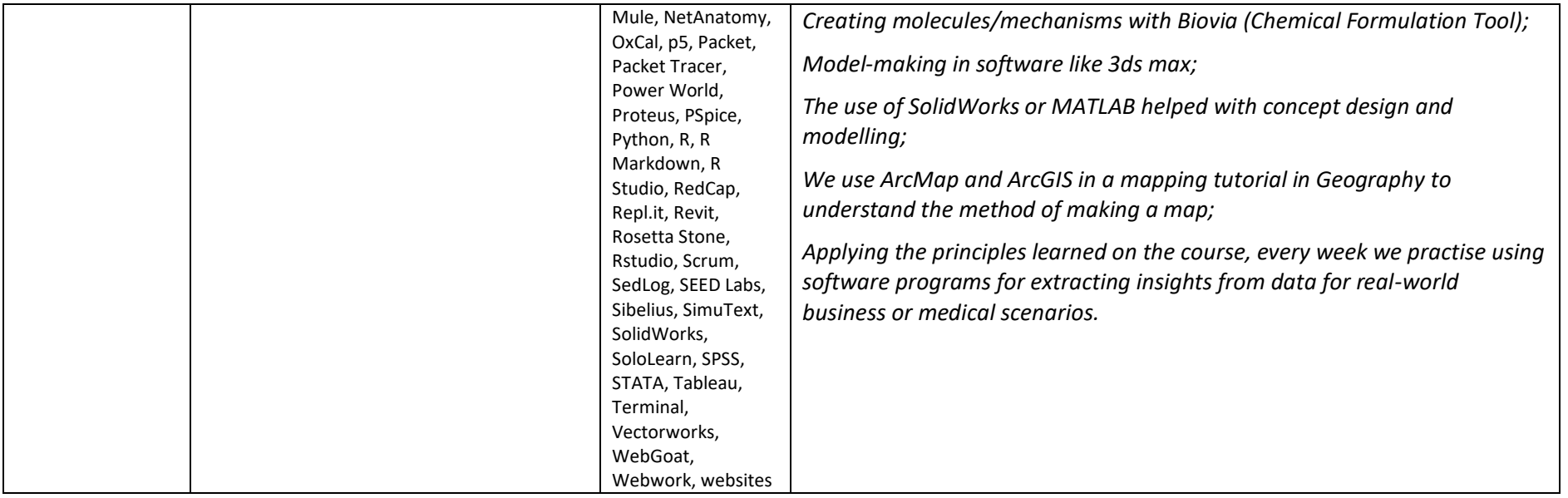

# **Communicating and collaborating**

When students mentioned specific activities as part of the fourth most frequent high-level theme, communicating and collaborating, they referred to ideas/updates, documents, assignments/projects, email messages, discussion forums, social media and blog posts. Many of these centred on learning from each other outside of class and working together on group assignments. Cloud storage-based Google Docs, Google Slides and online MS Word and PowerPoint through Office 365 were tools identified by students which were useful for collaborating on an assignment.

**Table A5.** Detail of the 'Communicating and collaborating' theme coded from free text responses to INDEx Student Survey Q17a ("Please give an example of a digital activity you have found really useful on your course"). Response data was included based on the data cleaning criteria outlined in section 2

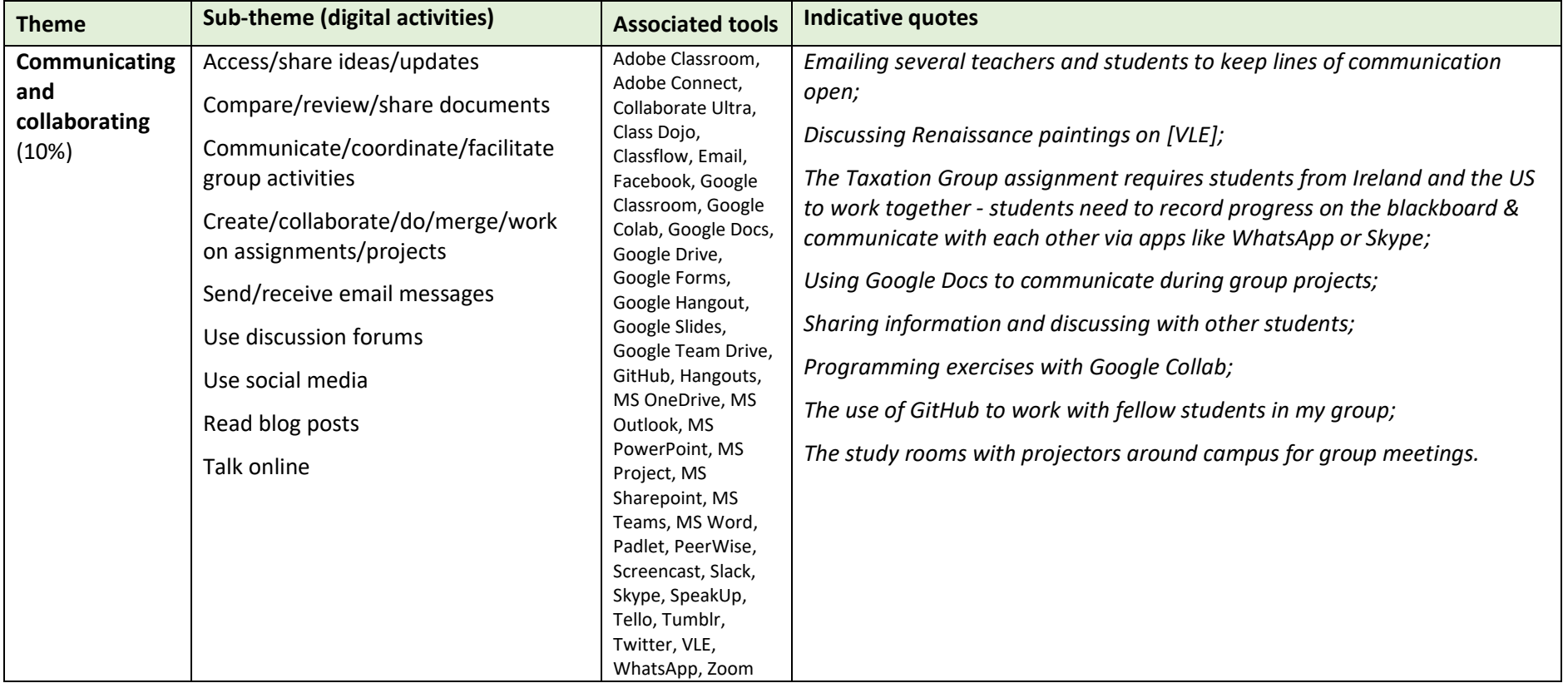

# **Creating content**

The fifth most frequently mentioned high level theme, creating content referred to sub-themes such as animations, surveys, audio, video, images, mind maps, infographics/posters/leaflets, blogs, documents, presentations, portfolio or reflections, games, websites, and flashcards. Whilst most of the tools mentioned in this theme could be attributed to artistic and design-based disciplines, they are also used more widely as alternative software for creating content across a wide range of disciplines either through preference or for accessibility reasons. For example, one respondent who is 'someone with motor skills issues [uses] Illustrator instead of hand drawing things [as it] is very useful'.

**Theme Sub-theme (digital activities) Associated tools Indicative quotes Creating content** (9%) Animate/make animations Build/design survey Create/record/edit audio Create/record/edit/make video Create/design/draw images Create/design/draw mind maps Create/design/make infographics/posters/leaflets Create blogs Create/design/produce/write documents Create/design presentations Create/curate/keep portfolio/digital record or reflections Create/design/develop games Adobe, Adobe Illustrator, Adobe Photoshop, Book creator, Camtasia, Canva, DaVinci Resolve, Draw.io, Dreamweaver, Genialy, Illustrator, InDesign, LaTeX, Lightroom, Lightworks, MS Sway, Powtoon, Panopto, Pebbledash, Photoshop, Photostory, Piktochart, Premiere Pro, Prezi, SketchUp, Unity, Visio, Visme, Visual Studio, Voicethread, Wavepad, Xmind. *Adobe Creative Cloud products like Photoshop, InDesign help me lay out my work professionally; As creative students we use InDesign to build and design presentations and we use illustrator to create PDFs of creative work; Creating infographic on Piktochart; Making a patient resource website; News editing and writing on mobile; Creating a website based on what we had learned about a specific topic; We made a video on Powtoon as a resource for physiotherapists to use when treating children with disabilities; Video recording of ourselves for clinical consultations; One assignment asked us to create our own ICT resources to teach number facts to 4th class students. We learned not only how to integrate ICT but make it a main subject to learn by allowing the students to independently use it to learn other subjects. Using Canva to create visual presentations and posters;*

**Table A6.** Detail of the 'Creating content' theme coded from free text responses to INDEx Student Survey Q17a ("Please give an example of a digital activity you have found really useful on your course"). Response data was included based on the data cleaning criteria outlined in section 2.

### **Irish National Digital Experience (INDEx) Survey: Appendix A. Student Digital Activities**

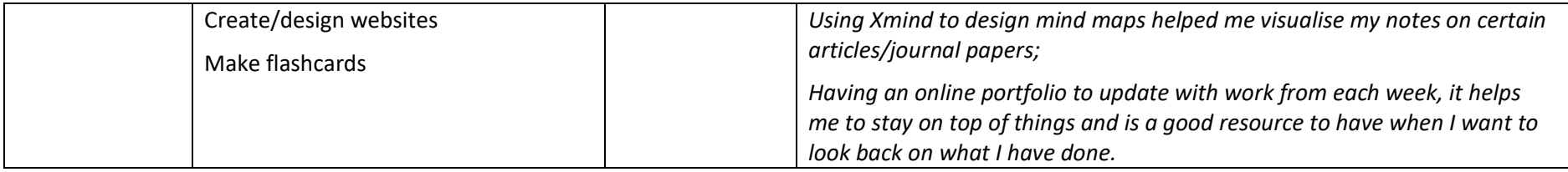

# **Researching**

Under the sixth most frequent high level theme, researching, specific useful digital activities mentioned were citing references or using reference management software, reading research papers/journals, searching for cases/literature/journals/research and writing a research paper/literature review/essay. This was largely mentioned by postgraduate students and undergraduate students who study law to give them contextual relevance for the cases they study.

**Table A7.** Detail of the 'Researching' theme coded from free text responses to INDEx Student Survey Q17a ("Please give an example of a digital activity you have found really useful on your course"). Response data was included based on the data cleaning criteria outlined in section 2.

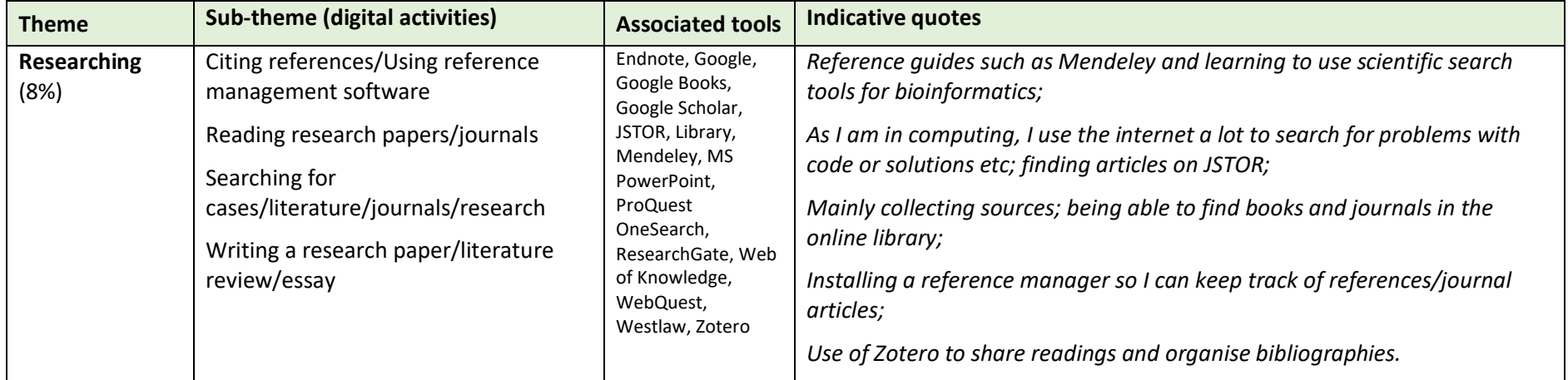

# **Using core programmes**

Using core programmes was the seventh most frequently mentioned high level theme. In it a variety of digital activities are mentioned which describe tasks undertaken by students usually for assignments, which involve analysing data, creating/giving/making presentations, making graphs/graphing, using spreadsheets, or writing assignments/essays/reports. Some of those who mentioned creating presentations using MS PowerPoint, also mentioned the use of advanced skills within the application, such as embedding videos, timing slides, narrating, or exporting the presentation as a video clip. In this way, students said they were able to prepare presentations to support alternative assessment methods 'using PowerPoint, [where] you can record your voice so that you don't have to stand up and do a presentation in class'.

**Table A8.** Detail of the 'Using core programmes' theme coded from free text responses to INDEx Student Survey Q17a ("Please give an example of a digital activity you have found really useful on your course"). Response data was included based on the data cleaning criteria outlined in section 2.

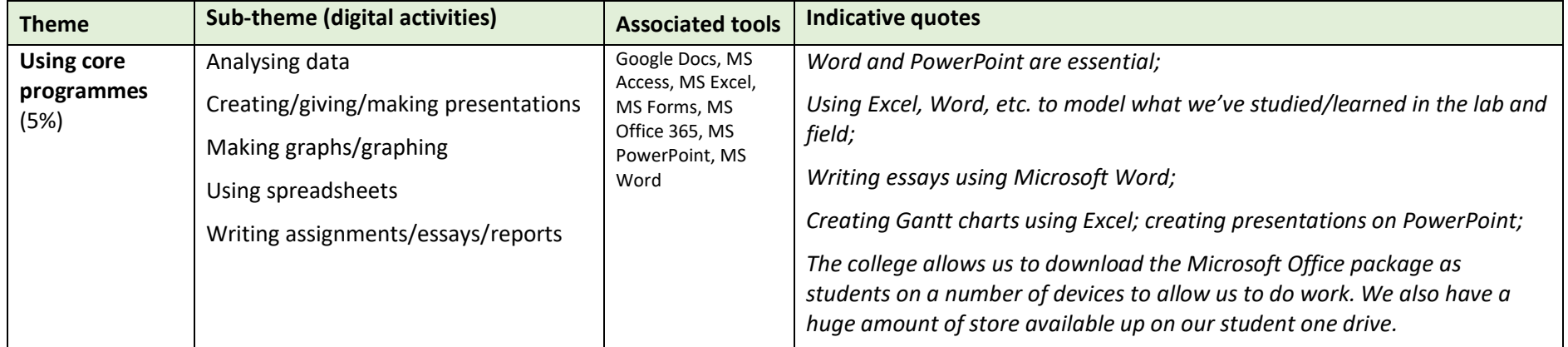

# **Making notes**

The eighth most frequently mentioned high level themes are making notes and organising time and resources. Both of these high level themes are instigated by the students to support their own learning. Those who mentioned the high level theme, making notes, referred to the creation of digital notes or voice notes as represented by the sub-themes.

**Table A9.** Detail of the 'Making notes' theme coded from free text responses to INDEx Student Survey Q17a ("Please give an example of a digital activity you have found really useful on your course"). Response data was included based on the data cleaning criteria outlined in section 2.

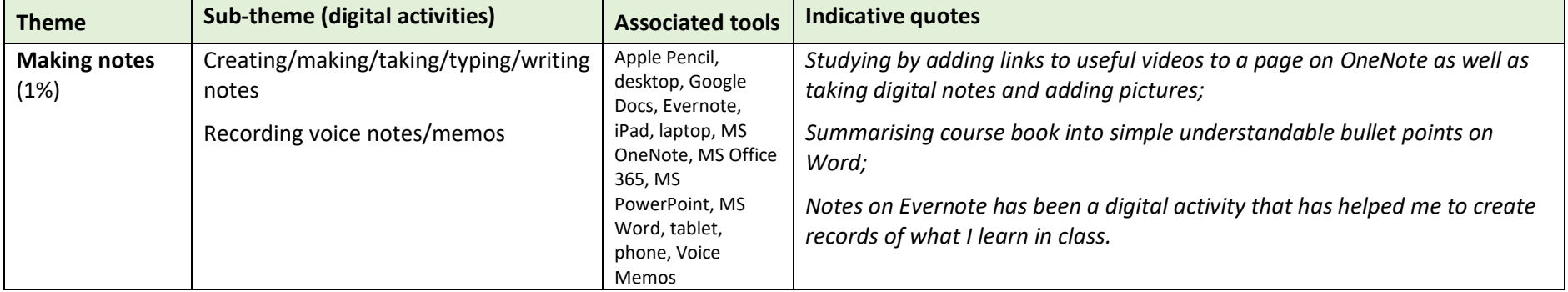

# **Organising time and resources**

The high level theme, organising time and resources includes subthemes were students back-up/store work, manage time/plan or print and scan. The use of cloud storage solutions appeared in this category as a way for students to easily access notes or assignments on a range of devices inside and outside of their institution. In terms of the sub-theme 'manage time/plan', making to-do lists or project planning techniques such as creating Gantt charts featured.

**Table A10.** Detail of the 'Organising time and resources' theme coded from free text responses to INDEx Student Survey Q17a ("Please give an example of a digital activity you have found really useful on your course"). Response data was included based on the data cleaning criteria outlined in section 2.

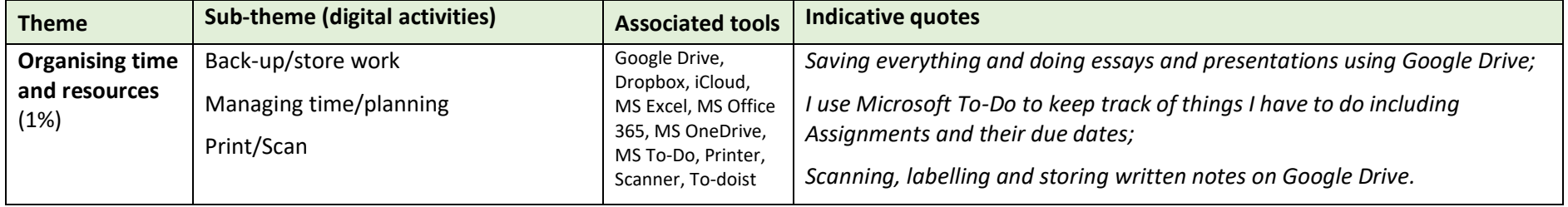

# **None**

The 'None' category was created to ensure the analysis included those who responded that there were no digital activities they found really useful on their course. It is especially important to include the responses of those who don't engage with digital due to the digital nature of the INDEx Survey itself, which may have gained more responses from people who use digital technologies more often. We really wanted to listen to those who say they engage in no useful digital activity. The few indicative comments are important as they help to identify where there is room for improvement. Where students explained why there were no useful digital activities, many comments reflected that digital activities were not relevant to their course or discipline, that their institutions chose not to update their practice of turning in paper assignments or lab reports, or that in their opinion digital activities were not useful. This is however at odds with the many examples of useful digital activities given from those studying in the humanities disciplines. Some students touched on two main interrelated reasons why they were not engaging with technology and why they could not identify a useful digital activity on their course: students needed more confidence using digital technologies and more support to do so. In 2017, UNESCO<sup>1</sup> identified that a range of digital skills is required to make meaningful use of technology. If students do not have support to develop digital skills it is unsurprising that they cannot identify useful digital activities on their course and why these digital disenfranchised responses are seen in the 'None' theme.

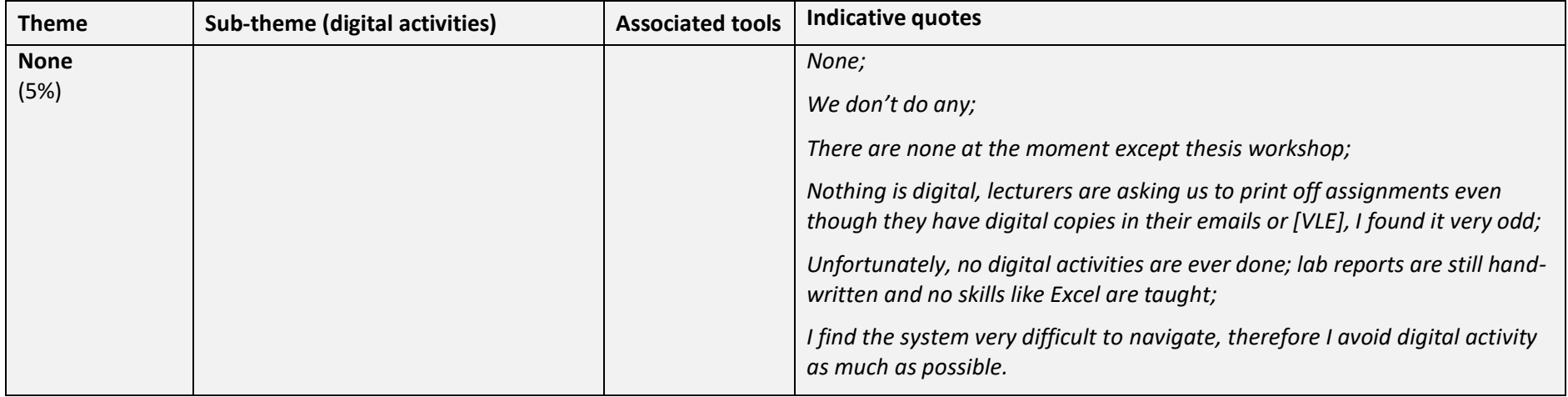

**Table A11.** Detail of the 'None' theme coded from free text responses to INDEx Student Survey Q17a ("Please give an example of a digital activity you have found really useful on your course"). Response data was included based on the data cleaning criteria outlined in section 2.

<sup>1</sup> UNESCO. (2017). Digital skills for life and work. Paris: UNESCO Publishing.

# **Concluding comments**

The high-level themes used in the analysis here to identify the *types* of useful digital activities also provide us with the opportunity to look at the *purposes* of these activities. In this way we get a very student-centred perspective of the activities.

**INDEx Staff Survey.** The INDEx Staff Survey included one question related to the analysis in this Appendix: Q17a: "Please give an example of a digital tool or app you find really useful in your job role". The initial qualitative analysis for this question is contained in the [INDEx](https://www.teachingandlearning.ie/publication/irish-national-digital-experience-index-survey-findings-from-students-and-staff-who-teach-in-higher-education/)  [Survey Findings Report,](https://www.teachingandlearning.ie/publication/irish-national-digital-experience-index-survey-findings-from-students-and-staff-who-teach-in-higher-education/) Figure 5 (pp. 36). More detailed analysis was conducted for Q17a; this analysis can be found in INDEx Appendix B. Staff Digital Tools. Comparing the INDEx student and staff results:

- The top<sup>2</sup> three areas of digital activity identified by staff who teach were creating/editing/sharing digital content, polling/quizzing, and using the VLE. These are similar to the top<sup>3</sup> three digital activities identified by students, i.e., polling/quizzing, accessing the VLE, and accessing learning material.
- 'Communicating and collaborating' were identified by both students and staff who teach in their top five most useful digital activities.
- Both students and staff who teach identified 'using discipline-specific' tools and software as useful, with somewhat more emphasis on this by staff than students.
- Other digital activities identified by students and staff were similar also, but with different emphases based on different areas of focus by students (on learning) and staff (on teaching and supporting teaching and learning).

Overall, the qualitative analysis shown here paints a picture of varied digital activities which students said they found really useful on their course.

<sup>&</sup>lt;sup>2</sup> "Top" here describes the areas identified most frequently by staff respondents when asked to give examples of a digital tool/app they find "really useful for your job role".

<sup>3</sup> "Top" here describes the areas identified most frequently by student respondents when asked to give examples of a digital activity they find "really useful on your course".

# **Section 2 Data cleaning and analysis approach**

# **Overview**

Here, we outline the data cleaning and analysis approach for Q17a, for the benefit of those who may wish to replicate the qualitative analysis presented in section 1 for their own institutional data sets. We describe the data cleaning process in detail as well as the approach taken to analyse the data using primary and secondary level codes.

Starting with the entire student response data set of 25,485, removal of blank and garbled responses left 12,857 responses. Two main types of responses were identifiable. The first type of response explicitly answered the question, describing a digital *activity*. The second type of response simply stated a digital *tool*. Disregarding the second type of response would have reduced the size of the data set and ignored the input of many students who responded to this question. A cleaning approach was developed to retrieve the best quality data, whilst making the most of as many of the responses as possible (Step 1 below). This approach narrowed the data set of 12,857 students for Q17a to 7,516 responses.

Overall, the following steps were taken for data cleaning and analysis for responses to Q17a:

- Step 1. Data was cleaned to remove any ambiguous comments
- Step 2. Included data was coded according to high-level themes
- Step 3. High-level themes were sub-coded to uncover more detail
- Step 4. Indicative quotes were identified for each high-level theme
- Step 5. Discussion of findings

# **Step 1. Data cleaning to remove any ambiguous comments**

Responses were *included* in the analysis data set if: there was specific emphasis on a digital activity or if an example was given for the use of a digital tool (1a); the digital activity was clear but no verb was used (1b); a verb was used to describe the purpose of the digital activity (1c); the software tools mentioned could be ascribed reliably to a specific activity (1d). Responses were *excluded* if they could not be ascribed reliably to a specific activity (1e).

The cleaning approach outlined in (a) through (e) below was designed to make the most of as many of the responses as possible, whilst ensuring that quality data was used. Items (a) through (d) give detail on the response types which were included; item (e) gives detail on responses which were excluded.

# *a) Inclusion of responses based on specific mention of a digital activity or if a specific use of a digital tool was mentioned*

The examples included below explicitly mention digital activities. Where multifunctional digital tools are mentioned, they are included only where the response also mentions the specific digital activity for which the tool is used.

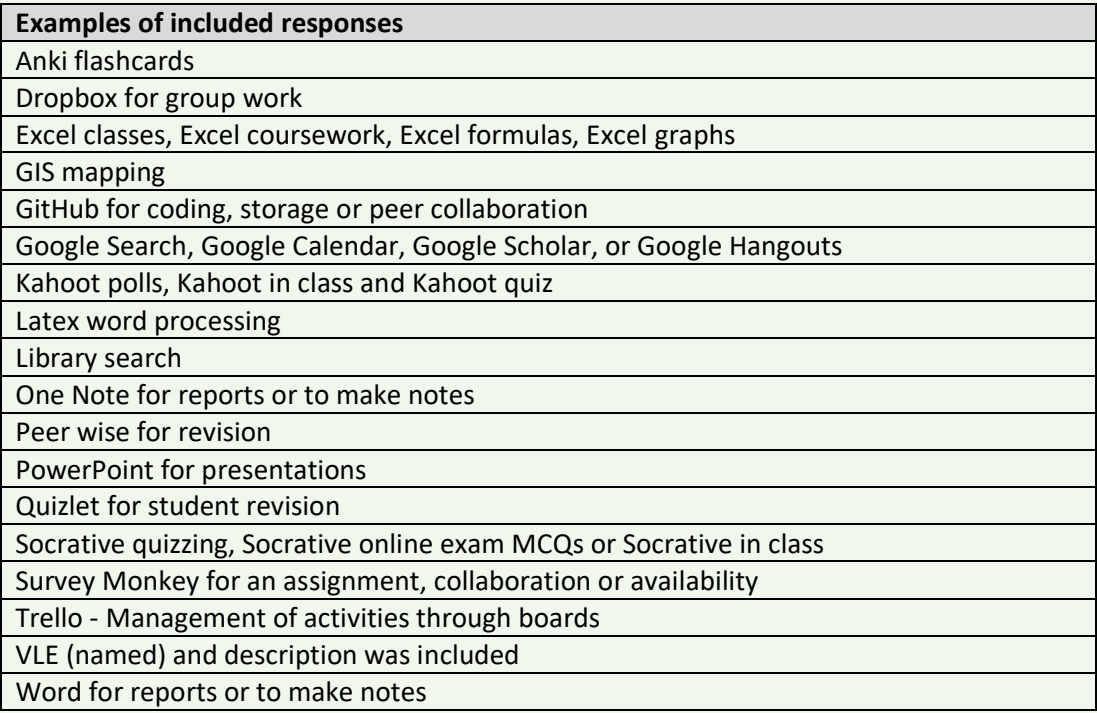

# *b) Inclusion of responses where the activity was clear but no verb was used*

The examples of responses included below mention nouns (e.g., assessments, discussion forums, webinars) for which the related digital activities are implied. Whilst these responses may not be explicit in describing the digital activities the respondents were involved in, such as those in 1(a), the activity is identifiable and so responses of this type were included in the data set.

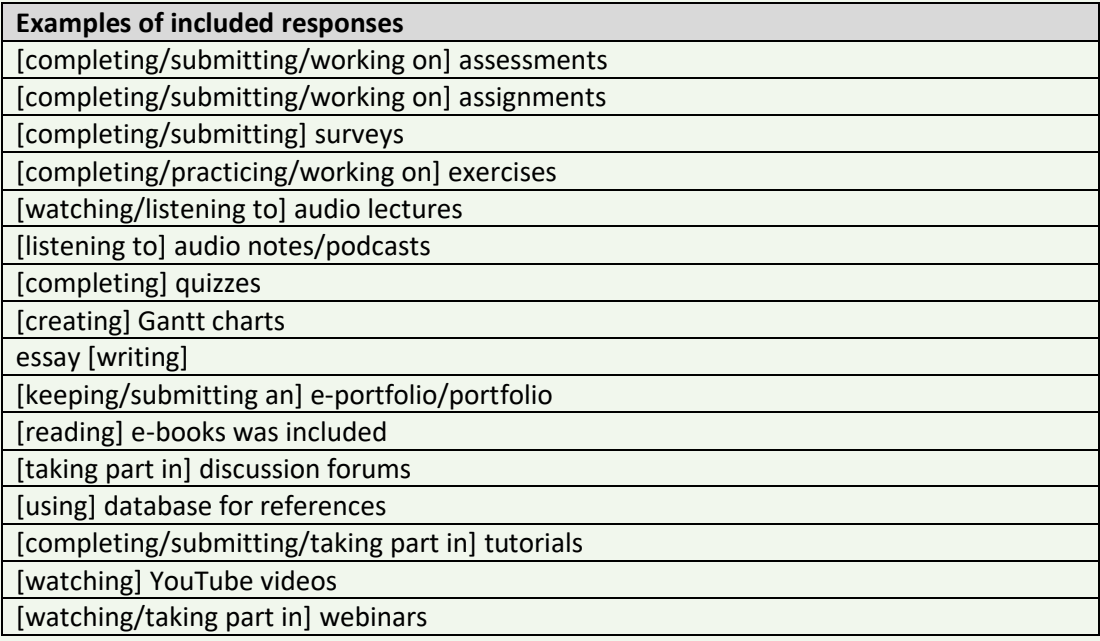

# *c) Inclusion of responses where a verb is used to describe the purpose of the digital activity*

The examples of responses included below describe digital activities briefly in terms of verbs, e.g., calculating, polling, submitting. While these responses may not be explicit in describing the digital activities the respondents were involved in, such as those as in 1(a), the activity is identifiable and so responses of this type were included in the data set.

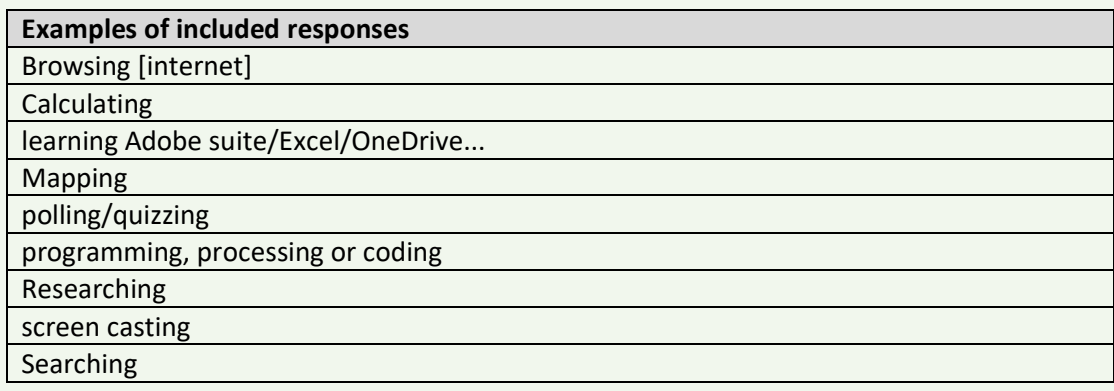

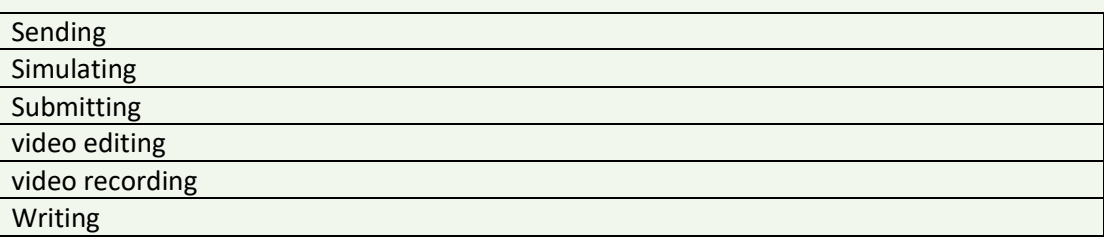

## *d) Included software tools where digital activity was inferred*

Many respondents simply mentioned a tool, with no description of what they used it for. To ensure no value was lost from the data, a list of software tools which are very specific, typically used for a single purpose, were are identified. These tools are listed below. If it was not possible to determine the specific activity a tool might be used for, the response was excluded from the analysis (see 1e).

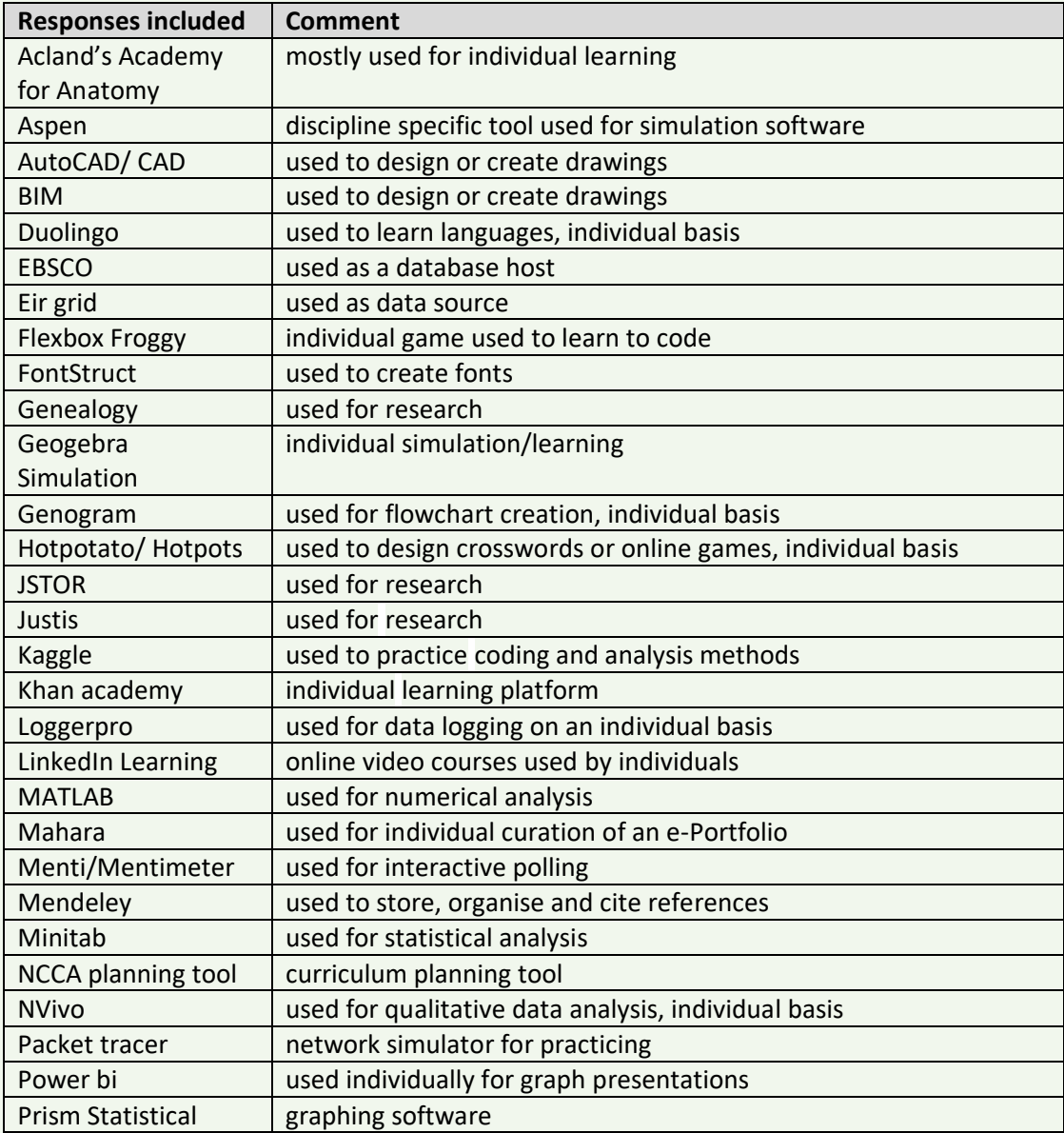

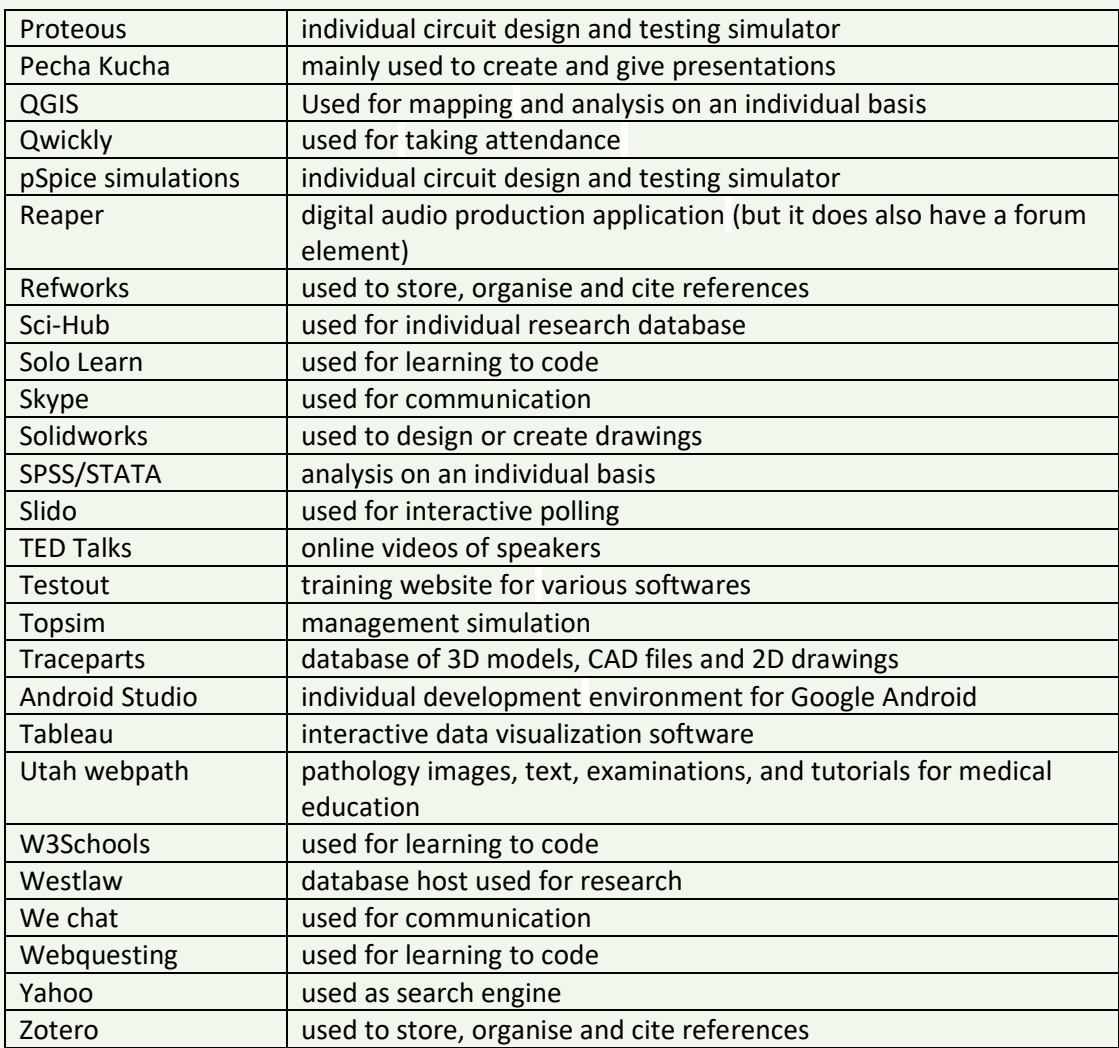

# *e) Multifunctional software tools not included where digital activity was not clear*

Many respondents simply mentioned a tool with no description of what they were using it for, as outlined in 1(d). Responses mentioning multifunctional tools for which it was not possible to identify a specific purpose, i.e., tools that can be used for a variety of different digital activities, were not included in the data set used for analysis. These responses are shown in below.

Please note that many of these tools have been included in the analysis data set, where they have met the inclusion criteria outlined in 1(a)-(c) and they have indicated the activity they are used for.

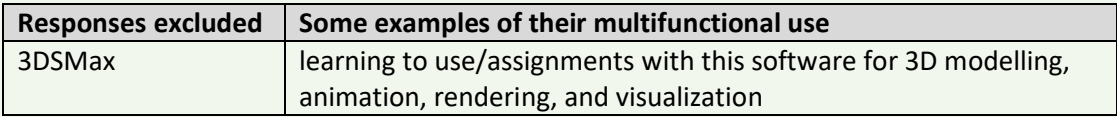

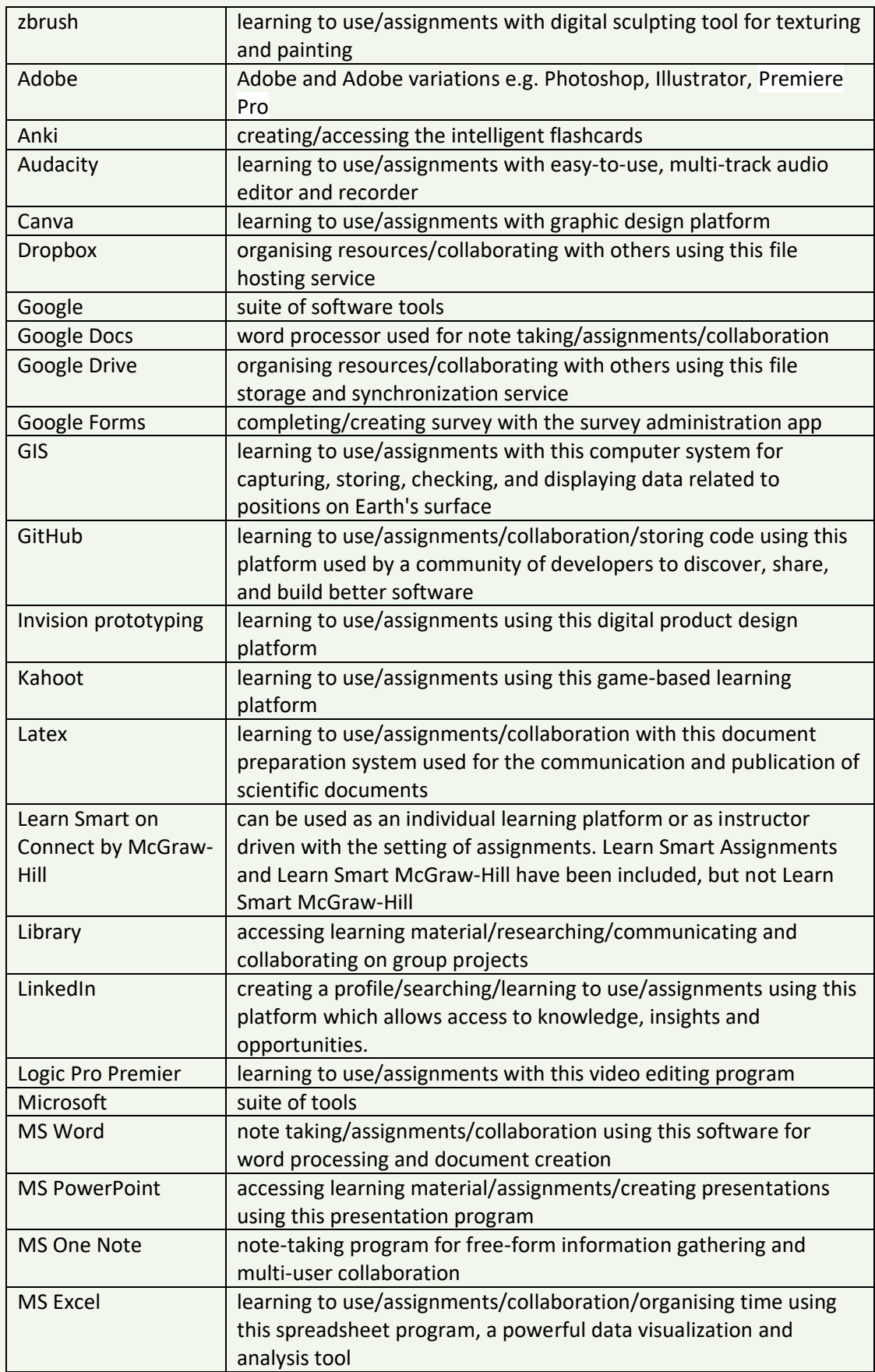

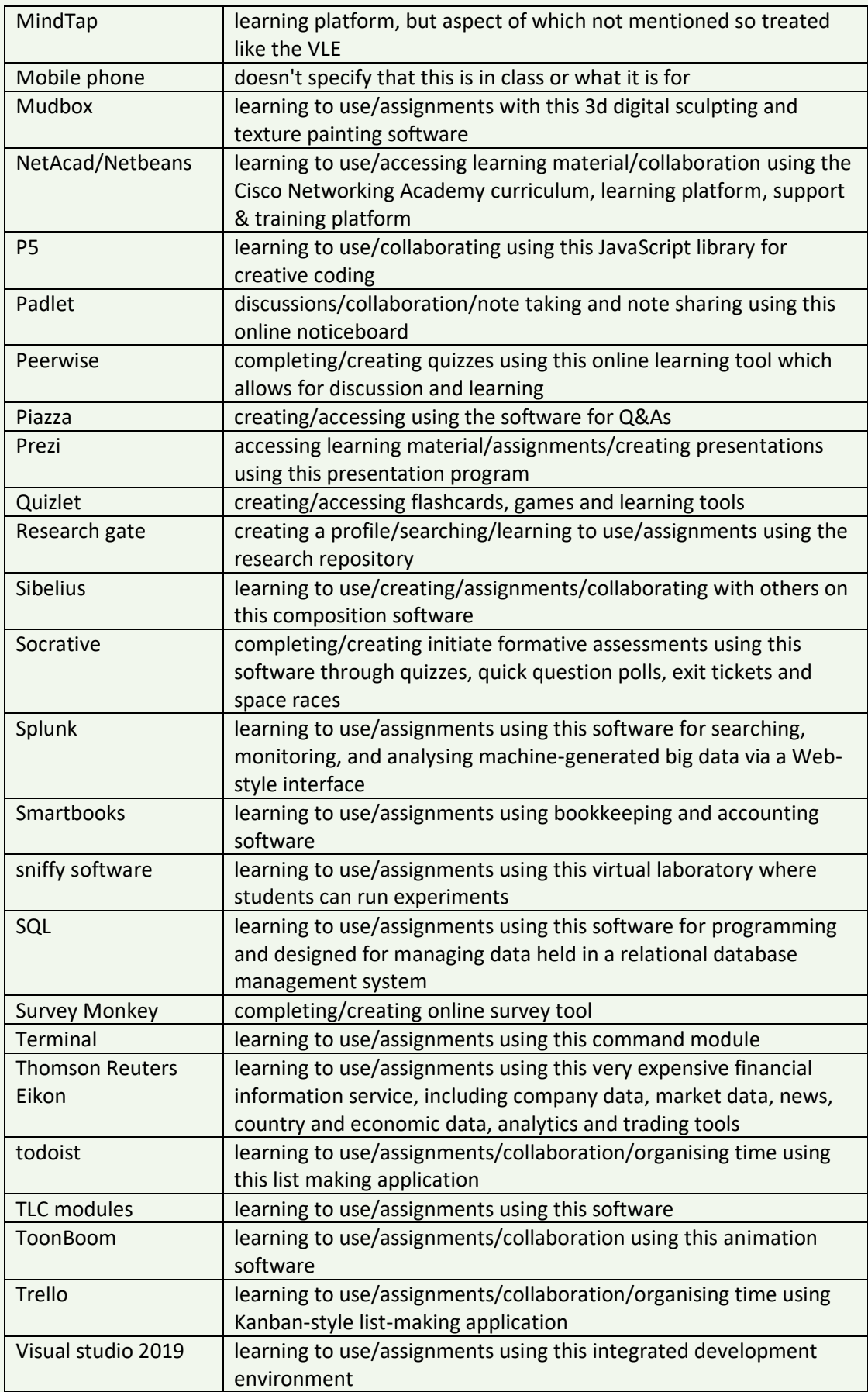

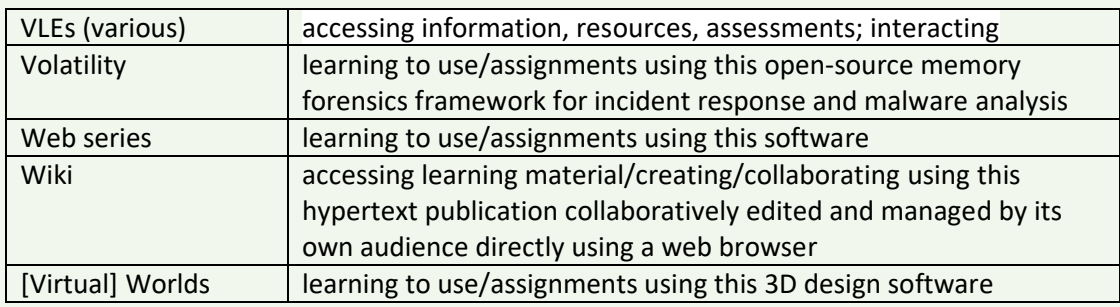

# **Step 2. Included data was coded according to high-level themes**

The cleaned data set was coded according to the purpose or main function indicated in each response. Ten high-level themes were identified, as follows:

- Polling/quizzing
- Accessing the VLE
- Accessing learning material
- Using discipline-specific software
- Communicating and collaborating
- Creating content
- Researching
- Using core programmes
- Making notes
- Organising time and resources

An additional theme, 'None' was added to accommodate the large number of responses in which students indicated that they were not engaging in useful digital activities on their course.'

# **Step 3. High-level themes were sub-coded to uncover more detail**

The high-level themes were further subdivided into specific digital activities (see section 1). These sub-theme codes combine associated verbs with nouns to give an explicit statement to represent specific digital activities.

For example, the specific digital activities for the polling/quizzing theme are:

- Answer/complete/submit responses to surveys
- Ask questions
- Complete/do test/MCQ/quizzes
- Complete attendance poll
- Creating poll/quiz

• Interact/participate in poll/polling

## **Step 4. Indicative quotes were identified for each high-level theme**

Responses were selected for each high-level theme to represent the variety of specific digital activities that students found useful in their course. These responses are shown in the table in section 1. A range of engagement in digital activities was evident. From these indicative quotes, the narrative of the qualitative analysis was developed to reflect the experiences of students who responded to this question.

# **Step 5. Discussion of findings**

Discussion of findings was completed based on thematic analysis of the results, comparison with comparative results from the INDEx Survey of Staff Who Teach and other relevant data.

### **Benchmarking your data**

The approach used here to conduct the thematic analysis differs from that used by JISC<sup>4</sup> to conduct the UK's Digital experience insight survey so it is not directly comparable. However, if you wish to compare your data with that of the UK you may wish to take note of the following:

- Comparing the top three high level themes here (polling/quizzing, accessing the VLE and accessing learning material) with those in the UK (search/research, access and engage (in class)), we can see some correlation in spite of categorisation differences.
- The main difference between both sets of themes is that 'search/research' is top of the UK dataset but features outside our top three, as the sixth most frequently mentioned high level theme. However, it is important to note that from the indicative quotes the UK have included 'finding information online' in this category which overlaps with their ''access' theme. In the INDEx analysis we have only included those specific activities involved in academic research mentioned by students.
- Also to note, the UK data set polling/quizzing is split into two separate categories: engage (in class) and answer. If these were combined it is likely they would appear as the top theme, as in the case here.

<sup>4</sup> JISC (2019). Digital experience insights survey 2019: findings from students in UK further and higher education. Appendix 2. Bristol: JISC.